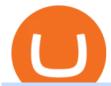

#### barnbridge crypto where to buy binance key for authenticator binance us leverage top cryptocurrency exch

https://secureidapp.com/wp-content/uploads/2019/11/1-7.png|||Binance Mobile App TOTP Setup Digital eID, eSignature ...|||1092 x 2050

Bitcoin and Cryptocurrency Margin Trading. Leverage up to x@1. Low commissions. Easy-to-use platform What Are Binance Leveraged Tokens Binance

Gutscheine Review 2021 - Get a 20% Fee Discount

https://u.today/sites/default/files/styles/1200x900/public/2021-06/8096.jpg|||Grayscale~Adds~\$2~Billion~in~Bitcoin~and~Other~...|||1200~x~900~

DCA Calculator Indicator by QnzLAMBONE TradingView

 $https://3f8899ea34271eba26e0-be0751aa0c4ec1267110e0fd4a8d8a6d.ssl.cf1.rackcdn.com/JN8AZ2NE9K922\\6616/8d61411be27195332e1add5c8a313454.jpg|||Pre-Owned 2019 INFINITI QX80 LUXE Sport Utility in Sandy \# ...|||1600 x 1200$ 

Dollar-Cost Averaging (DCA) Definition

Use the dollar cost averaging (DCA) calculator from Merrill Edge to find a DCA investing strategy that works for you. get unlimited free online stock, .

Supercharge your cloud miner: Get an up to 12x. - StormGain

There is no such thing as a best Bitcoin broker per-say, as no-two platforms are the same. For example, while one broker might offer super-tight spreads and low commissions, it might not support your preferred payment method.

Can U.S traders trade with margin/leverage? : binance

https://support.bincentive.com/hc/article\_attachments/360061478353/CN1.jpg|||Setting up Google Authenticator (OTP). Help Center|||1419 x 958

https://img.gadgethacks.com/img/04/82/63651270511373/0/binance-101-enable-google-authenticator-for-with drawals.w1456.jpg|||Authenticator App Fortnite Code - V Bucks Event|||1440 x 2960

https://dailycoin.com/wp-content/uploads/2021/02/grayscale\_social.jpg|||Grayscale, the World's Biggest Crypto Hedge Fund, Now ...|||1600 x 833

 $https://www.ewarehouse.my/image/cache/data/all\_product\_images/product-3814/dca-ff-235-1400x1400.jpg|||-10~\%|||1400~x~1400$ 

https://156250-449749-raikfcquaxqncofqfm.stackpathdns.com/wp-content/uploads/2019/06/AdobeStock\_164 610410.jpg|||How I Messed Up With Bitcoin JB MARWOOD|||1368 x 912

https://business.clickdo.co.uk/wp-content/uploads/2021/06/Best-Bitcoin-Trading-Platforms-in-the-UK-min.pn g|||Best Bitcoin Trading Platform in the UK| UK Business Blog|||1920 x 1080

https://executium.com/m/alt/images/260489563\_exchange-bitcoin.jpg|||Best Algorithmic Trading Strategies | executium Trading System|||1200 x 800

Best cloud mining services StormGain

There's One Grayscale Crypto Play You Shouldn't Buy Right Now.

https://www.analyfe.com/wp-content/uploads/2020/12/bitcoin-2-thinkstock.png|||Best Bitcoin Trading Strategy In 2021|||1200 x 900

2019-10-18 02:40. Binance supports high leveraged transactions through the use of complex risk control engines and settlement models. By default, leverage is set to 20x. You may adjust the leverage to your preference. The higher the leverage, the lower value of the trader's position.

 $https://tradesoeasy.news/wp-content/uploads/2020/07/best-bitcoin-trading-platform.jpg|||Best\ Bitcoin\ Trading\ Platform\ -\ Trade\ So\ Easy\ with\ Plug\ ...|||2000\ x\ 1360$ 

This Bitcoin investment calculator helps you explore different DCA parameters to see how your portfolio would have performed. This can help you identify the best strategies for your future investments in Bitcoin. How do you calculate portfolio value?

Grayscale Now Has 9 Publicly Traded Crypto Offerings with New.

https://dogecoinnewshub.com/wp-content/uploads/2021/07/grayscale-investments.png|||Cardano Added To Grayscale Investments Large Cap Crypto Fund|||2000 x 1000

Coinbase is the largest U.S.-based cryptocurrency exchange, trading more than 30 cryptocurrencies. Its fees, however, can be confusing and higher than some competitors. While Coinbase offers.

https://thumbor.forbes.com/thumbor/fit-in/1200x0/filters:format(jpg)/https://specials-images.forbesimg.com/i mageserve/1220687913/0x0.jpg|||Grayscale, The Worlds Largest Bitcoin And Crypto Asset ...|||1200 x 800 Where to buy BarnBridge (BOND) As of right now there are 23 cryptocurrency exchanges and marketplaces available for you to trade BarnBridge (BOND) online. Below you'll find a list of all the cryptocurrency marketplaces and exchanges that currently list BarnBridge (BOND) for trading.

Binance.US is an interactive way to buy, sell, and trade crypto in the US. Trade over 60 cryptocurrencies and enjoy some of the lowest trading fees in the US.

Details for How To Leverage On Binance and Related Queries

DCA Calculator QnzLAMBONE Sep 25, 2020 Volatility Trend Analysis DCA dollarcostaverage 276 6 Dollar Cost Averaging (DCA) is a strategy used to invest fixed amounts of money over given time intervals. It is typically used to grow an asset over time, while also reducing the risk that comes with volatility of the market.

Features 1 of Titled, auditable ownership through an investment vehicle Shares are securities titled in the investors name, providing a familiar structure for financial and tax advisors, and easy transferability to beneficiaries under estate laws. Eligible for tax-advantaged accounts Shares are eligible to be held in certain IRA, Roth IRA, and other brokerage and investor []

Best Bitcoin Brokers of 2022 - Low Spread & Samp; Fees

Grayscale Digital Large Cap Fund is the crypto pioneer \$\pmu#39\$; first shot at a diversified fund. It owns a piece of five digital currencies. 0.00046552 of Bitcoin 0.00287223 of Ethereum 0.00046802 of.

https://media.istockphoto.com/vectors/money-transfer-isometric-rig!

ht-top-view-3d-icon-vector-id999405442|||Money Transfer 3d Stock Vectors Images Vector Art | Best ...|||1024 x 1024

Dollar-cost averaging (DCA) is an investment strategy in which an investor divides up the total amount to be invested across periodic purchases of a target asset in an effort to reduce the impact .

https://public.bnbstatic.com/image/cms/content/body/202010/d33b1b2f91b2e4e523a3c5ef28b546c4.png|||Using a YubiKey for Two-Factor Authentication (2FA ...|||2416 x 1236

BarnBridge (BOND) - Where do I buy & DND? Price .

Its focus is to split the risks of cryptocurrencies into tranches so that traders can invest in divergent products and assets based on their risk profile. BarnBridge was co-founded in 2019 by Troy Murray and Tyler Ward. Those interested can buy the BarnBridge (BOND) tokens from exchanges such as Uniswap, MXC.com, and Hotbit.

https://images.cointelegraph.com/images/1434\_aHR0cHM6Ly9zMy5jb2ludGVsZWdyYXBoLmNvbS91cGxvYWRzLzIwMjEtMDEvOGFhNThkYWQtNzYzMy00NjViLWJkZjYtMTAxOWEzYjc3ZTczLmpwZw==.jpg |||Grayscale reopens crypto trusts for investment as Bitcoin ...|||1434 x 956

Bitnob - DCA Calculator

https://thegarret.org.uk/wp-content/uploads/2021/07/grayscale 3-1.jpg ||| Morgan Stanley buys about 28,000 shares of Grayscale ... ||| 1506 x 800

10 Best Cryptocurrency Exchanges Of 2021 ZenLedger

https://images.assettype.com/tgdaily/2018-10/3c1e3675-3eba-4344-9599-ac953b1cd342/bit5.png|||Find the Best Bitcoin Brokers Comparison Site ...|||1359 x 857

Investments Adds 17,100 BTC To Fund In One Week ... | 1920 x 1279

https://support.binance.us/hc/article\_attachments/360070987093/image-1.png|||Google

Authentication

Guidelines Binance.US|||1999 x 1110

How to Use Binance Authenticator for 2FA on Binance Binance .

https://gblobscdn.gitbook.com/assets%2F-M6CjLe1Bz1VSFiakrFB%2F-M6IWxYeTUm\_SfRRtKRD%2F-M6LjZXh5kqn24\_izwt2%2F1.png?alt=media&token=76fb19e0-76a5-4072-b3e5-84e3afe433c6|||How to import the Binance API into your Brokerst account ...|||1721 x 1293

 $https://i0.wp.com/coinsutra.com/wp-content/uploads/2019/05/Binance-API-Key-confirmation.jpg?resize=120\\0\%2C1053\&ssl=1|||CoinTracking Review: How To Use CoinTracking App (+ Expert ...|||1200 x 1053\\https://i.pinimg.com/originals/d3/97/f1/d397f108c212bef6312cf405a0b6b301.jpg|||Bitfrat is the best online bitcoin trading platform which ...|||1024 x 768$ 

 $https://nodollar time.com/wp-content/uploads/logo128e9a9/12-07-21/1626102414\_7436.jpg|||Grayscales diversified crypto fund becomes SEC-reporting ...|||1160 x 773$ 

Crex24 is an altcoin broker worth mentioning, since their list of altcoins is impressing. We haven't counted all of them, but it looks like several hundred altcoins, at least 400, maybe even way more. Crex24 is an altcoin trading platform where you can find many micro cap altcoins (cryptocurrencies with very low market capitalization).

https://gblobscdn.gitbook.com/assets%2F-M6CjLe1Bz1VSFiakrFB%2F-M6DlAGOPPEp8uMWydfl%2F-M6DxYIwO0U7mIDx6lmd%2F4.1.png?alt=media&token=1558ae89-c664-401f-9162-ffa6b5adc5b5|||How to secure your Binance account with 2FA - Brokerst|||1800 x 1200

Binance has even managed to expand rapidly and has become one of the best altcoin exchanges out there. The average daily trading volume on Binance beats many of the other altcoin exchanges in the game. As of writing this article in April 2021, the daily trading volume is over \$2,000,000,000.

How and Where to Buy BarnBridge (BOND) An Easy Step by Step .

Grayscale Digital Large Cap Fund provides a secure structure to gain exposure to large cap digital assets. Eligible shares are quoted on the OTCQX ®, the top marketplace operated by OTC Markets, and registered pursuant to Section 12(g) of the Securities Exchange Act of 1934, as amended. Investors can buy and sell shares through most traditional brokerage accounts at prices dictated by the market.

Binance Google Authenticator Key: CryptoFarmer

Rating the 7 Cryptos Grayscale Is Focused on. Crypto: Grayscale Bitcoin Trust (GBTC) Source: Useacoin / Shutterstock.com. The Grayscale Bitcoin Investment Trust is the first bitcoin-only publicly . Grayscale Bitcoin Cash Trust (BCHG) Grayscale Ethereum Trust (ETHE) Crypto: Grayscale Ethereum .

https://i1.wp.com/miningdiscounts.com/wp-content/uploads/2017/06/cropped-680\_402.jpg?w=1440&ssl =1|||cropped-680\_402.jpg Best Bitcoin And Crypto Trading Signals|||1440 x 851

https://cryptobots.me/wp-content/uploads/2020/05/BEST-BITCOIN-TRADING-BOTS-Logo.jpg|||Best Bitcoin Trading Bots 2020: The only guide you need to ...||1920 x 1080

HOW TO START MINING Register with StormGain Install the award-winning app or register on your desktop. Open your account in less than 5 seconds with StormGain's fast registration and get your +5 USDT bonus to your Miner account balance. Activate Miner Open the Cloud Miner section, tap "Activate", and automatically connect to our cloud servers.

 $https://www.tbstat.com/wp/uploads/2019/11/grayscale-logo-2.jpg|||Grayscales\ main\ crypto\ fund\ becomes\ an\ SEC-reporting ...|||1920\ x\ 1080$ 

How to Use Binance Authenticator for 2FA on Binance App.

Online dollar cost average calculator, DCA calculator helps you to find the average cost. Simply add the number of shares and the average Buying or the total cost. Add a minimum of two buying processes or many. Then calculate the cost average. How To Calculate DCA The Formula: dividing the sum of total cost by the number of the total shares.

 $https://coinjournal.net/wp-content/uploads/2020/05/03\_Image\_2.png|||Grayscale investments gobbles up Bitcoin - News On Crypto ...|||1422 x 870$ 

Crypto: Rating the 7 Cryptocurrencies Grayscale Is Focused on.

October 18, 2021 @ 9:49 am By JD Alois Digital asset manager Grayscale now has 9 publicly traded crypto products with the addition of Grayscale Zcash Trust, Grayscale Stellar Lumens Trust, and.

https://www.hebergementwebs.com/image/33/3346c1ac3484b9bffa8b773608d56b39.jpg/monabanq-allows-you-to-deposit-checks-cash-at-credit-mutuel-5.jpg|||Crédit Mutuel Bitcoin / Bitcoin Daily Bitcoin Tops 10k ...|||1400 x 806

Here is where you can buy BarnBridge (BOND): Crypto Markets.

https://www.pageflows.com/media/videos/screenie\_34cb95bb-fa45-4e42-8e1e-882e6317e5b8.jpg|||Enabling 2FA on Binance (video & mp; 7 screenshots)|||1920 x 1024

8 Best Cryptocurrency Brokers in 2022 Benzinga Crypto

https://fxreviews.best/wp-content/uploads/2021/04/A-detailed-guide-for-investment-features-and-characteristics-min-2048x1366.jpg|||Bitcoin Trading Guide for Every Trader and Investor ...|||2048 x 1366

https://coincodex.com/en/resources/images/admin/news/905-million-investe/money.jpg:resizeboxcropjpg?158 0x888|||\$905 Million Invested - Crypto Asset Manager Grayscale Had ...|||1579 x 888

How to Enable Google Authentication (2FA) and . - Binance

https://www.cryptoalphanews.com/2021/07/19/this-is-why-grayscale-is-doubling-down-on-its-defi-bet-with-new-fund/DeFi-Uniswap-UNI.png|||This Is Why Grayscale Is Doubling Down On Its DeFi Bet ...|||1470 x 876 ????Best Bitcoin Brokers in January 2022 - [Beginners Guide to .

https://cryptoexchangejournal.com/wp-content/uploads/2020/05/1590622753.jpg|||Grayscale Accumulates 34% of New BTC as Weekly Investments ...|||1450 x 966

Keeping that in mind, this guide will list some of the best Bitcoin brokers along with their unique advantages and features. 1. Min. Deposit. \$50. Exclusive promotion. User Score. 10. Accepts customers from the USA. Offers 15 crypto coins to buy&sell including BTC, LTC, ETC, NEO and more.

 $https://cdn.coingape.com/wp-content/uploads/2020/08/20210741/arcane.png|||Grayscale\ Crypto\ Trust\ Fund\ Tops\ \$6\ Billion\ in\ AUM|||1156\ x\ 872$ 

If you would like to know where to buy BarnBridge, the top cryptocurrency exchanges for trading in BarnBridge stock are currently Binance, Mandala Exchange, KuCoin, Gate.io, and Coinbase Exchange. You can find others listed on our crypto exchanges page .

STABLECOINS Want to jump straight to the answer? Some of the best cryptocurrency brokers are Interactive Brokers, Coinbase and eToro. Many people believe that cryptocurrencies are the future of.

Grayscale® Digital Large Cap Fund

Our DCA calculator can be used to predict what your investments is likely to look like when you dollar cost average your Bitcoin purchases vs Lump Sum investing i.e investing all of your money at once.

Best Cryptocurrency Exchanges in 2022 - Top 10 Sites to Buy.

BarnBridge (BOND) Exchanges. Buy & DarnBridge (BOND) with fiat currencies (USD, CAD, AUD, EUR, GBP etc) or another coin such as BTC or ETH. Harder to use for beginners but has cheaper fees. BarnBridge (BOND) is on the Ethereum network (ERC-20) so it can be stored using any ETH compatible wallet. See below for recommended wallets.

How & Buying BOND. Sign up at Gemini, the #1 rated BOND exchange. Fund your account with cash or crypto. Buy . BOND

Effective July 27th, 2021, Binance Futures set leverage limits for users who registered their futures accounts in less than 60 days. The following leverage limits will apply: From the effective date, new users with registered futures accounts of less than 60 days will not be allowed to open positions with leverage exceeding 20x.

Crypto Brought in \$9.3 Billion in 2021, Grayscale Remains Top.

https://hocitfree.com/wp-content/uploads/2020/02/tai-app-google-authenticator.png|||Sàn Binance: Hng dn ng ký tài khon, bo mt, np rút ...|||1080 x 780

https://flighthacks.com.au/app/uploads/2021/03/Binance-Australia-app.jpg|||Binance Referral Code | Get 10%

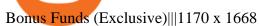

https://bitcoinist.com/wp-content/uploads/2019/12/shutterstock\_680368252.jpg|||Bitcoin Options Trading Poses New Risks to the Market ...|||1920 x 1200

https://gblobscdn.gitbook.com/assets%2F-MEYRpckmJuuhnKblhzo%2Fsync%2Fac4c21d6ef0b63d99fd0578 441c702b2c697c0b5.png?alt=media|||Futures trading Binance - Finandy Docs|||2408 x 832

Open the Google Authenticator App and tap [Enter a setup key]. Enter your Binance account details and the 16-digit setup key. Enter your Binance account details and the 16-digit setup key. Tap [Add] and you should see a 6-digit code.

https://securmenow.com/wp-content/uploads/2021/06/195718955\_958571898312191\_8180939255983399315 \_n-1024x937.jpg|||StormGain Miner Review - Is It Legit Or Scam? Can You Earn ...|||1024 x 937

https://cryptoglobe.s3.eu-west-2.amazonaws.com/2020/05/grayscale\_screenshot\_-\_jan\_2019.png|||Crypto Investment Firm Grayscale Launches Fund Dedicated ...||1567 x 815

https://cryptosenser.com/wp-content/uploads/2021/07/20-2048x1024.jpg|||Crypto Firm Grayscale Reports Record AUM for 2020 - Crypto ...|||2048 x 1024

https://palmabot.com/wp-content/uploads/2020/05/binance-enter-user-data.png|||Binance-PalmaBot|||1128-x-1068-||1128-x-1068-||1128-x-1068-||1128-x-1068-||1128-x-1068-||1128-x-1068-||1128-x-1068-||1128-x-1068-||1128-x-1068-||1128-x-1068-||1128-x-1068-||1128-x-1068-||1128-x-1068-||1128-x-1068-||1128-x-1068-||1128-x-1068-||1128-x-1068-||1128-x-1068-||1128-x-1068-||1128-x-1068-||1128-x-1068-||1128-x-1068-||1128-x-1068-||1128-x-1068-||1128-x-1068-||1128-x-1068-||1128-x-1068-||1128-x-1068-||1128-x-1068-||1128-x-1068-||1128-x-1068-||1128-x-1068-||1128-x-1068-||1128-x-1068-||1128-x-1068-||1128-x-1068-||1128-x-1068-||1128-x-1068-||1128-x-1068-||1128-x-1068-||1128-x-1068-||1128-x-1068-||1128-x-1068-||1128-x-1068-||1128-x-1068-||1128-x-1068-||1128-x-1068-||1128-x-1068-||1128-x-1068-||1128-x-1068-||1128-x-1068-||1128-x-1068-||1128-x-1068-||1128-x-1068-||1128-x-1068-||1128-x-1068-||1128-x-1068-||1128-x-1068-||1128-x-1068-||1128-x-1068-||1128-x-1068-||1128-x-1068-||1128-x-1068-||1128-x-1068-||1128-x-1068-||1128-x-1068-||1128-x-1068-||1128-x-1068-||1128-x-1068-||1128-x-1068-||1128-x-1068-||1128-x-1068-||1128-x-1068-||1128-x-1068-||1128-x-1068-||1128-x-1068-||1128-x-1068-||1128-x-1068-||1128-x-1068-||1128-x-1068-||1128-x-1068-||1128-x-1068-||1128-x-1068-||1128-x-1068-||1128-x-1068-||1128-x-1068-||1128-x-1068-||1128-x-1068-||1128-x-1068-||1128-x-1068-||1128-x-1068-||1128-x-1068-||1128-x-1068-||1128-x-1068-||1128-x-1068-||1128-x-1068-||1128-x-1068-||1128-x-1068-||1128-x-1068-||1128-x-1068-||1128-x-1068-||1128-x-1068-||1128-x-1068-||1128-x-1068-||1128-x-1068-||1128-x-1068-||1128-x-1068-||1128-x-1068-||1128-x-1068-||1128-x-1068-||1128-x-1068-||1128-x-1068-||1128-x-1068-||1128-x-1068-||1128-x-1068-||1128-x-1068-||1128-x-1068-||1128-x-1068-||1128-x-1068-||1128-x-1068-||1128-x-1068-||1128-x-1068-||1128-x-1068-||1128-x-1068-||1128-x-1068-||1128-x-1068-||1128-x-1068-||1128-x-1068-||1128-x-1068-||1128-x-1068-||1128-x-1068-||1128-x-1068-||1128-x-1068-||1128-x-1068-||1128-x-1068-||1128-x-1068-||1128-x-1068-||1128-x-1068-||1128-x-1068-||1

How to Enable Google Authenticator on Binance App Binance.

https://u.today/sites/default/files/styles/1600x900/public/2021-06/7969.jpg|||Mobile Crypto Mining Reddit - Five Great Free ...|||1600 x 900

BarnBridge price today, BOND to USD live, marketcap and chart.

Best Crypto Exchanges Of January 2022 Forbes Advisor

Top Cryptocurrency Exchanges Ranked By Volume CoinMarketCap

How & DarnBridge: Price & Exchanges (January 2022)

https://southfront.org/wp-content/uploads/2021/04/Uchastniki-kriptosoobshhestva-dali-prognoz-dvizheniya-kursa-bitcoin.jpg|||An Expert Guide To Pick The Best Bitcoin Trading Software!|||1763 x 1244

 $https://muunship.com/wp-content/uploads/2021/01/unnamed-17-1.png|||Best\ Bitcoin\ Trading\ Platform\ For\ Beginners: Bexplus ...|||1268 x 773$ 

Binance Leveraged Tokens BLVTs Binance Futures

A trusted authority on digital currency investing and cryptocurrency asset management, Grayscale provides market insight and investment exposure to the developing digital currency asset class. Grayscale and NYSE file to convert GBTC into an ETF.

Would you like to experience how it feels to mine Bitcoin at blistering speeds, courtesy of StormGains integrated cloud miner? Heres your chance! StormGain is proud to announce our latest contest, with our top mining rate as first prize. How it works: Every StormGain client has a free demo account to practice trading, with real market conditions but virtual money, so you can test trading strategy and get to know our system at no risk to yourself.

https://images.cointelegraph.com/images/1434\_aHR0cHM6Ly9zMy5jb2ludGVsZWdyYXBoLmNvbS91cGxvYWRzLzIwMjAtMTIvOGYyYjUyNmUtNzlhOS00ZTcxLTg4MmYtMzQ4NmI5MGFhYWFlLmpwZw==.jpg|||Cryptocurrency News By Cointelegraph: Suspected Bitcoin ...|||1434 x 955

Binance Leveraged Tokens (BLVT) are tradable assets in the spot market that allows you to gain leveraged exposure to a cryptocurrency without the risk of liquidation. Binance leveraged tokens eliminate the intricacies of managing a conventional leveraged position as users are not required to pledge collateral or maintain margin.

 $http://awth.ir/wp-content/uploads/2021/06/7859-1536x864.jpg|||Grayscale\ Loses\ \$0.5\ Billion\ In\ Crypto\ in\ 24\ Hours,\ While\ ...|||1536\ x\ 864$ 

https://verdienenmetvideo.nl/nieuw/wp-content/uploads/2021/02/Binance-account-maken-Google-Authentica-

QR-code-1024x907.png|||Bitcoins kopen met Binance [compleet stappenplan]|||1024 x 907

https://exicos.com/wp-content/uploads/2021/06/earn-btc-for-free-signup-on-tap2021.jpeg|||EXICOS Airdrops & Page 2 Exclusive ...|||1600 x 900

Dollar Cost Averaging Calculator from Merrill Edge

https://www.quoteinspector.com/media/bitcoin/bitcoin-btc-mobil-app-wo.jpg|||Top~Bitcoin~Trading~Apps~:~Best~Apps~for~Wise~Bitcoin~...|||1920~x~1280

https://i0.wp.com/bitcoinafrica.io/wp-content/uploads/2019/01/achievement-bank-bitcoin-730567-2.jpg?w=1480&ssl=1|||Best Bitcoin Options Trading Platforms, Reviewed for 2021|||1480 x 111010 Best Crypto Exchanges and Platforms of January 2022 .

If you dont have time to read through our top Bitcoin broker picks, we would suggest opting for eToro. The regulated brokerage platform allows you to buy Bitcoin with PayPal and other methods,.

https://tokenhell.com/wp-content/uploads/dance-4271941\_1920.jpg|||Indonesian Minister Unveils Plans For Rolling Out State ...|||1920 x 1280

https://fullycrypto.com/wp-content/uploads/2021/04/Grayscale-Bitcoin-ETF-Plans-Confirmed.png|||Grayscale-Bitcoin-ETF-Plans-Confirmed.png|||Grayscale-Bitcoin-ETF-Plans-Confirmed.png|||Grayscale-Bitcoin-ETF-Plans-Confirmed.png|||Grayscale-Bitcoin-ETF-Plans-Confirmed.png|||Grayscale-Bitcoin-ETF-Plans-Confirmed.png|||Grayscale-Bitcoin-ETF-Plans-Confirmed.png|||Grayscale-Bitcoin-ETF-Plans-Confirmed.png|||Grayscale-Bitcoin-ETF-Plans-Confirmed.png|||Grayscale-Bitcoin-ETF-Plans-Confirmed.png|||Grayscale-Bitcoin-ETF-Plans-Confirmed.png|||Grayscale-Bitcoin-ETF-Plans-Confirmed.png|||Grayscale-Bitcoin-ETF-Plans-Confirmed.png|||Grayscale-Bitcoin-ETF-Plans-Confirmed.png|||Grayscale-Bitcoin-ETF-Plans-Confirmed.png|||Grayscale-Bitcoin-ETF-Plans-Confirmed.png|||Grayscale-Bitcoin-ETF-Plans-Confirmed.png|||Grayscale-Bitcoin-ETF-Plans-Confirmed.png|||Grayscale-Bitcoin-ETF-Plans-Confirmed.png|||Grayscale-Bitcoin-ETF-Plans-Confirmed.png|||Grayscale-Bitcoin-ETF-Plans-Confirmed.png|||Grayscale-Bitcoin-ETF-Plans-Confirmed.png||||Grayscale-Bitcoin-ETF-Plans-Confirmed.png|||Grayscale-Bitcoin-ETF-Plans-Confirmed.png|||Grayscale-Bitcoin-ETF-Plans-Confirmed.png|||Grayscale-Bitcoin-ETF-Plans-Confirmed.png|||Grayscale-Bitcoin-ETF-Plans-Confirmed.png|||Grayscale-Bitcoin-ETF-Plans-Confirmed.png|||Grayscale-Bitcoin-ETF-Plans-Confirmed.png|||Grayscale-Bitcoin-ETF-Plans-Confirmed.png|||Grayscale-Bitcoin-ETF-Plans-Confirmed.png|||Grayscale-Bitcoin-ETF-Plans-Confirmed.png|||Grayscale-Bitcoin-ETF-Plans-Confirmed.png|||Grayscale-Bitcoin-ETF-Plans-Confirmed.png|||Grayscale-Bitcoin-ETF-Plans-Confirmed.png|||Grayscale-Bitcoin-ETF-Plans-Confirmed.png|||Grayscale-Bitcoin-ETF-Plans-Confirmed.png||||Grayscale-Bitcoin-ETF-Plans-Confirmed.png||||Grayscale-Bitcoin-Bitcoin-Bitc

https://images.fnlondon.com/im-354784/?width=1280&height=853|||Ex-Linklaters tech head denies sexually harassing junior ...|||1280 x 853

StormGain

Cboe Global Markets - Six equities exchanges

Best Bitcoin Broker Comparison 2021

https://public.bnbstatic.com/image/cms/article/body/4523/5026026498cf6286cd2b5dc53c66ebc8-0.jpeg|||Binance Google Authenticator - Arbittmax|||1600 x 1183|||1600 x 1183|||1600 x 1183|||1600 x 1183|||1600 x 1183|||1600 x 1183|||1600 x 1183|||1600 x 1183|||1600 x 1183|||1600 x 1183|||1600 x 1183|||1600 x 1183|||1600 x 1183|||1600 x 1183|||1600 x 1183|||1600 x 1183|||1600 x 1183|||1600 x 1183|||1600 x 1183|||1600 x 1183|||1600 x 1183|||1600 x 1183|||1600 x 1183|||1600 x 1183|||1600 x 1183|||1600 x 1183|||1600 x 1183|||1600 x 1183|||1600 x 1183|||1600 x 1183|||1600 x 1183|||1600 x 1183|||1600 x 1183|||1600 x 1183|||1600 x 1183|||1600 x 1183|||1600 x 1183|||1600 x 1183|||1600 x 1183|||1600 x 1183|||1600 x 1183|||1600 x 1183|||1600 x 1183|||1600 x 1183|||1600 x 1183|||1600 x 1183|||1600 x 1183|||1600 x 1183|||1600 x 1183|||1600 x 1183|||1600 x 1183|||1600 x 1183|||1600 x 1183|||1600 x 1183|||1600 x 1183|||1600 x 1183|||1600 x 1183|||1600 x 1183|||1600 x 1183|||1600 x 1183|||1600 x 1183|||1600 x 1183|||1600 x 1183|||1600 x 1183|||1600 x 1183|||1600 x 1183|||1600 x 1183|||1600 x 1183|||1600 x 1183|||1600 x 1183|||1600 x 1183|||1600 x 1183|||1600 x 1183|||1600 x 1183|||1600 x 1183|||1600 x 1183|||1600 x 1183|||1600 x 1183|||1600 x 1183|||1600 x 1183|||1600 x 1183|||1600 x 1183|||1600 x 1183|||1600 x 1183|||1600 x 1183|||1600 x 1183|||1600 x 1183|||1600 x 1183|||1600 x 1183|||1600 x 1183|||1600 x 1183|||1600 x 1183|||1600 x 1183|||1600 x 1183|||1600 x 1183|||1600 x 1183|||1600 x 1183|||1600 x 1183|||1600 x 1183|||1600 x 1183|||1600 x 1183|||1600 x 1183|||1600 x 1183|||1600 x 1183|||1600 x 1183|||1600 x 1183|||1600 x 1183|||1600 x 1183|||1600 x 1183|||1600 x 1183|||1600 x 1183|||1600 x 1183|||1600 x 1183|||1600 x 1183|||1600 x 1183|||1600 x 1183|||1600 x 1183|||1600 x 1183|||1600 x 1183|||1600 x 1183|||1600 x 1183|||1600 x 1183|||1600 x 1183|||1600 x 1183|||1600 x 1183|||1600 x 1183|||1600 x 1183|||1600 x 1183|||1600 x 1183|||1600 x 1183|||1600 x 1183|||1600 x 1183|||1600 x 1183|||1600 x 1183|||1600 x 1183|||1600 x 1183|

 $https://i.pinimg.com/originals/20/41/0d/20410dee37 facad5bd4e244 deaac59a4.jpg|||Pin\ by\ The\ HODL\ Life\ on\ Crypto\ Memes\ |\ Interesting\ things\ ...|||3821\ x\ 3354$ 

https://gblobscdn.gitbook.com/assets%2F-MEYRpckmJuuhnKblhzo%2Fsync%2F74211034cd54d66e586c0a9b2860ace5c34d2431.png?alt=media|||Add API key on Binance - Finandy Docs|||2034 x 1176

StormGain miner is a cloud-hosted mining tool that doesnt cost users any money. You also spend less on electricity, maintenance, and replacement of batteries. You can mine Bitcoin when using the mobile application, and you also stand a high chance to mine if you have a high trading volume on the exchange. Grayscale® DeFi Fund - Grayscale®

Look: this article will tell you about the best Bitcoin brokers operating nowadays providing basic information and short reviews about each of them. Table of Contents What is a Bitcoin Broker? Brokers for Cryptocurrency Etoro BitMex Coinbase Evolve Markets Simple FX Plus 500 Markets.com Alpari Avatrade Prime XBT BaseFex OverBit DeriBit BitSeven

Binance Google Authenticator Key: CryptoFarmer

A YubiKey is a small electronic device that works as a security key and can be used for various authentication methods. On Binance, security keys can provide an extra layer of account security, acting as a Two-factor Authentication (2FA) method for logging in to your account, withdrawing funds, and resetting passwords. While there are other types of security keys, this guide focuses on the YubiKey.

The best way to buy BarnBridge (BOND) You can buy BOND on Coinbase, Gate, Gemini, Hotbit, and 1Inch. The best place to buy BarnBridge with the U.S. dollar right now is Gemini.

Grayscale continues to be the largest crypto asset manager, with a total of \$43.5 billion in AUM as of January 3, according to its Twitter. The Grayscale Bitcoin Trust (GBTC) remains their largest.

https://mediacloud.kiplinger.com/image/private/s--aMaRPPdZ--/v1587472770/kipimages/pages/21953.jpg|||D ollar-Cost Averaging: How Does DCA Work, And Should You ...|||1280 x 842

https://static.news.bitcoin.com/wp-content/uploads/2021/07/grayscale-defi-fund.jpg|||Grayscale Investments Launches Defi Fund Now Offers 15 ...|||1122 x 916

https://www.thecoinspost.com/wp-content/uploads/2019/06/Binance-security.png|||Binance-now-supports-fIDO2-open-authentication.-TheCoinsPost||1600 x 900

https://insidebitcoins.com/wp-content/uploads/2020/01/bitcoin-day-trading.jpg|||How to Trade Bitcoin ????Best Bitcoin Trading Platforms for ...|||1920 x 1200

How to Buy BOND Token. Now that you understand BarnBridge, it is time to talk about BOND, the governance token. Before we proceed, know that a protocol like BarnBridge could be very promising but a token like BOND may not be able to retain value. The BOND token has the highest liquidity on Uniswap via BOND/USDC pair.

 $https://yeopaper.com/wp-content/uploads/2021/08/top-9-coins-1.jpg|||Crypto & Giant & Grayscale & Hires \\ Exchange-Traded Funds Pioneer ...|||1365 x 800 \\$ 

How And Where To Buy BarnBridge (BOND) Token - Full Guide

How to Use Binance Authenticator for 2FA on Binance 2021-09-07 06:48 To further enhance the security of your account, Binance introduces the Binance Authenticator for generating 2-step verification codes when you need to verify your requests or make transactions.

Premier Bitcoin Exchange - Top Rated Bitcoin Exchange

https://static.cryptobriefing.com/wp-content/uploads/2021/06/29021439/glassnode-studio\_bitcoin-grayscale-premium-1.png|||Morgan Stanley Reveals Stake in Grayscale Bitcoin Trust ...|||1800 x 1013

https://cryptoshuttlenews.com/wp-content/uploads/2021/01/post-column-01-13.jpg|||A~Guide~to~Liquidity~Pool~Token~-~Crypto~Shuttle~News|||1920~x~1920~x~192

Unlike conventional leveraged tokens (not managed by Binance), Binance Leveraged Tokens do not maintain constant leverage. Instead, Binance Leveraged Tokens attempt to maintain a variable target leverage range between 1.25x and 4x. This would maximize profitability on upswings and minimize losses to avoid liquidation.

https://www.getthatpart.com/images/product/Fellowes 410 Chain Assy 410-DCA.jpg|||Fellowes PowerShred 410 Paper Shredder Main Chain Assy 410-DCA|||1632 x 1224

 $https://valleyhydraulics.co.uk/wp-content/uploads/2017/07/HP2BT.jpg|||Lodematic\ HP2\ Handpump\ Range\ -Valley\ Hydraulics|||1200\ x\ 803$ 

HOW TO START MINING Register with StormGain Install the award-winning app or register on your desktop. Open your account in less than 5 seconds with StormGain's fast registration. Activate Miner Open the Cloud Miner section, tap "Activate", and automatically connect to our cloud servers. The process doesn't use your phone's or desktop CPU.

Coinbase Binance Robinhood Gemini Kraken [ Read: Sign up for stock news with our Invested newsletter. ] Coinbase It should come as no surprise that Coinbase, one of the most popular crypto.

 $https://i1.wp.com/cryptoclarified.com/wp-content/uploads/2018/04/shutterstock\_753414121-1.jpg?ssl=1 ||| shutterstock\_753414121\ (1) - CryptoClarified ||| 6000\ x\ 3549$ 

 $https://s32659.pcdn.co/wp-content/uploads/2020/04/threed\_mockup-12.png|||Bitcoin\ Margin\ Trading:\ How\ To\ Multiply\ your\ Profits\ with\ ...|||1026\ x\ 2042$ 

How to Use YubiKey for Two-factor Authentication . - Binance

https://pbs.twimg.com/media/EYDtb\_YXgAI4w-q.jpg|||{{{Learn|Discover|Find

Out|Understand|Study|Master} How ...|||1200 x 1200

https://support.binance.us/hc/article\_attachments/360095212454/Screen\_Shot\_2020-10-19\_at\_2.55.39\_PM.pn g|||How to Change Your Google/SMS Two Factor Authenticator ...|||2906 x 1495

 $https://u.today/sites/default/files/styles/1200x900/public/2021-01/6177.jpg|||Grayscale's\ Crypto\ AUM\ Shrink to $24.2\ Billion\ As\ It\ Loses\ ...|||1200\ x\ 900$ 

Cloud Mining is carried out on StormGain equipment and does not use the power of users' devices. Mining does not use any CPU, battery, graphics cards or other hardware resources on users devices. Users are able to manage and view transactions via the Stormgain application for cloud mining ONLY. Mining is carried out on equipment owned by Stormgain.

https://cdn.publish0x.com/prod/fs/images/4be2998068a9635a89613c8d6e2b92a793ac4562d7296bd56d30539358ef06b3.jpeg|||How To Active 2FA Google Authentication In Binance ...|||1920 x 1078

Our free Bitcoin mining app pays StormGain

Binance leverage risk, binance leverage trade. Binance leverage risk. At any given time (episode), an agent abserves it's current state (n-day window stock price representation), selects and performs an action (buy/sell/hold), observes a subsequent state, receives some reward signal (difference in portfolio position) and lastly adjusts it.

Best Altcoin Exchanges 2022 - Trading Browser

Dollar Cost Averaging Bitcoin - dcaBTC

2017-06-26 04:58. 1. Log into your Binance account and click [Profile] - [Security]. 2. Click [Enable] next to [Google Authenticator]. 3. You will be redirected to another page. Follow the step-by-step instructions to enable Google Authenticator. 3.1.

https://support.bincentive.com/hc/article\_attachments/360051766334/EN3.png|||Finding Binance Futures' API key. Help Center|||1791 x 1051

To buy BarnBridge (BOND) tokens on most cryptocurrency exchanges, you must first have Bitcoin (BTC) or Ethereum (ETH) to trade with. The good news is that BTC or ETH can be purchased at Coinbase exchange, simply using either your credit or even your bank account.

 $https://i.pinimg.com/originals/4d/5e/24/4d5e2467a2b0778bdca2fea49eabb9b4.jpg|||Best\ Bitcoin\ Cfd\ Broker\ -GIOTCI|||2048\ x\ 1536$ 

https://fxreviews.best/wp-content/uploads/2020/12/How-To-Trade-Altcoin-Trading\_\_\_-Beginners-Guide-1-204 8x1366.jpg|||Altcoin Trading: How to start Trading? Beginners Guide|||2048 x 1366

https://l.bp.blogspot.com/-3RdZCm414ds/YGmzUqoG5jI/AAAAAAAAACs/A4yU4yqybXs2Vhr85W95r7X -QnK\_jJH4QCPcBGAYYCw/s2048/240\_F\_129260482\_8euL901O3a8E3VXjYGIvizP7DHHcDcUB.jpg|||Best Bitcoin brokers to rely on the opening of a business ...|||2048 x 1075

https://cdn.shortpixel.ai/spai/q\_glossy+ret\_img/https://buyshares.co.uk/wp-content/uploads/2020/11/Coinbase-Bitcoin-Exchange-2048x938.jpg|||Best Bitcoin Trading Platform Uk Reddit - Best trading ...|||2048 x 938

https://image4.slideserve.com/7718171/best-bitcoin-brokers-http-forexkingz-com-top-10-bitcoin-brokers-l.jpg| ||Best Bitcoin Brokers - Best Bitcoin Broker to Trade ...|||1024 x 768

https://promo.stormgain.com/lp/tr-tr/profit-share/images/LoyaltyClay-1-p-1080.png|||StormGain|||1080 x 1162 StormGain. A relative newcomer to cloud mining services, StormGain is quite unique. On 29 June 2020, the cryptocurrency trading platform announced the launch of its own cloud miner tool. It's free to try, zero-risk and very easy to use.

BarnBridge (BOND) can be purchased at a number of cryptocurrency exchanges including: Uniswap (V2) MXC.COM 1inch Exchange Bilaxy Hotbit To learn more about buying Bitcoin (BTC) and other cryptocurrencies, read our comprehensive guide. BOND was first tradable on 19th Oct, 2020. It has a total supply of 10,000,000.

One of the most prominent names in the crypto exchanges industry is Binance. Founded in 2017, the exchange quickly reached the number one spot by trade volumes, registering more than USD 36 billion in trades by the beginning of 2021. Gemini is another big name in the cryptocurrency exchange sphere.

How to Reset Google Authentication Binance

https://bitcoinist.com/wp-content/uploads/2021/07/g0D1u3Up.png|||Grayscale Eyes DeFi, Launches First DeFi Fund Crypto Surges|||1470 x 925

https://www.industrialsurplusdirect.com/wp-content/uploads/imported/5/05/USED-DCA-PCMIO-REV-G-CI RCUIT-BOARD-CARD-NICE-W10-14-272511293705.JPG|||USED DCA PCMIO REV G CIRCUIT BOARD CARD NICE (W10-14 ...|||1600 x 1200

# U

#### barnbridge crypto where to buy binance key for authenticato

https://s.yimg.com/uu/api/res/1.2/bPW5oqws2gIM6pkV8uVdmA--~B/aD0xMTc0O3c9MTc2MjtzbT0xO2Fw cGlkPXl0YWNoeW9u/http://media.zenfs.com/en/homerun/feed\_manager\_auto\_publish\_494/200b28e66d278 5748e561999458116a2|||Grayscale: new fund around a privacy-based crypto Zencash|||1762 x 1174

Bitcoin Dollar Cost Average Calculator

https://bscdaily.com/wp-content/uploads/2021/01/BSCD-Featured-Image-01.png|||Binance~Smart~Chain~Sets~New~All-time-high~For~Daily~...|||6667~x~3750

For our market makers, algorithmic traders, and proprietary traders, Binance.US strives to provide the right tools for you to leverage. A competitive volume-based fee structure. Top tier matching engine endurance tested to maintain optimal uptime. Dynamic API integrations - WebSocket, REST, WAPI.

Grayscale® A Leader in Digital Currency Investing

Binance.US Institutional White Glove Crypto Solutions

https://www.timesofcasino.com/wp-content/uploads/2021/07/How-to-Use-StormGain-Cloud-Miner.jpg|||Cloud-Mining: How to Make a Consistent Passive Income|||1400 x 980

Now, open the Google Authenticator App on your mobile device and click Scan a barcode. Scan the barcode provided by Binance once your camera opens. In case you are using your PC, you wont be able to scan the barcode. Simply copy and paste the key provided. Once this key is added to your authenticator, you may proceed to the next step. Step 3 Backup Code. Losing your device can be quite messy once 2FA is activated. How to buy BarnBridge (BOND) token?

Buy, Sell & Store Bitcoin - Buy Bitcoin & Store Instantly

1. Tap on the [Profile] icon and tap [Security] - [Binance/Google Authenticator]. 2. Tap to toggle on the button next to [Binance/Google Authenticator], then download and install the Binance Authenticator App on your device. If youve already installed the App, tap [] to continue. 3. You will then see a 16-digit key on the screen.

Binance Google Authenticator Key: CryptoFarmer Visit for .The most used and at the same time the most reliable crypto exchange platform is Binance. Also, Binance extremely easy to use and learn Press J to jump to the feed. Press question mark to learn the rest of the keyboard shortcuts Search within r/CryptoFarmer r/CryptoFarmer Log InSign Up

https://gblobscdn.gitbook.com/assets%2F-LOUdhG0EdploAZkuooL%2F-LqBRoFEvMPFKU0AdHza%2F-LqBTPioS8WazROVESwG%2Fimage.png?alt=media&token=14e771b9-b669-4056-b591-f5b318a2740f|||Binance US - Trade Platform|||1282 x 772

https://support.binance.us/hc/article\_attachments/360097505153/Screen\_Shot\_2020-10-19\_at\_3.39.24\_PM.pn g|||How to Change Your Google/SMS Two Factor Authenticator ...|||2660 x 1523

https://harrisonglobalcapital.files.wordpress.com/2019/09/rawpixel-561404-unsplash.jpg?w=5000|||How Leverage Trading Works When You Use The Binance ...|||5000 x 3333

 $https://inv.assets.sincrod.com/ChromeMultiView/us/WHITE\_2018CHT270007\_1280\_11.jpg|||Summit White 2018 Chevrolet Silverado 1500 LTZ (with ...|||1280 x 960$ 

https://miro.medium.com/max/2000/1\*vD8ReiICKF85nrnXOnNIvw.png|||Retrieve Your Api Key & Secret - Binance | by Dan Crisan ...|||2000 x 1087

Binance.US Buy & Sell Crypto

https://support.binance.us/hc/article\_attachments/360097505333/Screen\_Shot\_2020-10-19\_at\_3.41.36\_PM.pn g|||How to Change Your Google/SMS Two Factor Authenticator ...|||2729 x 1592

Dollar cost averaging (DCA) is an investment strategy where a person invests a set amount of money over given time intervals, such as after every paycheck. Investors choose this investment strategy when long term growth of an asset is foreseen, but a removal of short term volatility is desired. Take The Work Out Of Investing.

Leverage and Margin of USD-M Futures Binance

https://quickshott.com/wp-content/uploads/2021/05/1555497620721-1536x864.jpg|||Consider The Best

Bitcoin Cash Trading Over Other Quick ... || 1536 x 864

https://crypinvestment.com/crypto-giant-grayscale-launches-defi-fund-here-are-the-10-altcoin-picks/altcoin-launch.jpg|||Crypto Giant Grayscale Launches DeFi Fund Here Are the ...|||1365 x 800

How can I setup Google Authenticator on Binance?

https://3wa0w53jx8dh3uxl028ne9ql-wpengine.netdna-ssl.com/wp-content/uploads/2021/01/Screenshot\_20210 104-173757\_Google-Play-Store.jpg|||Best Trading Bitcoin App - BitWatch - Trading Coins ...|||1080 x 2400

https://cdn-images-1.medium.com/max/3750/0\*J9LNvUWpzEdjrOEY.png|||Best Bitcoin & Altcoin Trading Platforms 2020: What Will ...||1875 x 1075

Buy Bitcoin & Erypto Instantly - The Safest Place to Buy Crypto

https://miro.medium.com/max/3826/1\*EF2ePgNufh1aOCBTIXaR5w.png|||How To Add Two Factor Authentication (2FA) To Binance | by ...|||1913 x 955

Top+cryptocurrency+exchange+sites News

How to Buy BOND from BarnBridge - BTC Geek

 $https://forkast.news/wp-content/uploads/2021/07/FF\_Grayscale-2048x768.jpg|||Grayscale\_Registers\_Large-cap\_Crypto\_Fund\_With\_SEC|||2048\_x\_768||$ 

14 Best Bitcoin Brokers (List and Review 2021) - Cryptalker

StormGain is an all-in-one cryptocurrency platform and mobile app. Buy, sell, exchange, trade, hodl and mine Bitcoin and other cryptocurrencies in one place.

Best Bitcoin Brokers For Altcoin Trading

 $https://btcpeers.com/content/images/2020/12/Screenshot--36-.png|||How\ can\ I\ setup\ Google\ Authenticator\ on\ Binance?|||1893\ x\ 920$ 

Cloud mining StormGain

https://gblobscdn.gitbook.com/assets%2F-LhZPsev3Rzmc5ZEnuuL%2F-LjPEc09nDTak\_66F3gR%2F-LjHr23py\_awXT38TK1F%2Fimage.png?alt=media|||Enable 2FA on Binance - Finandy Docs|||2336 x 1240

https://dailycoin.com/wp-content/uploads/2020/08/twitter-gains-of-greyscale.jpg|||New Grayscale Crypto Trusts Trade at Impressive Premium ...|||1600 x 833

https://zycrypto.com/wp-content/uploads/2021/01/Grayscale-Investments-Reopens-The-Majority-Of-Its-Crypt o-Trusts-To-New-Investors.png|||Grayscale Investments Reopens The Majority Of Its Crypto ...|||1481 x 812 View and compare DCA, reinvestment, calculator on Yahoo Finance.

https://brokerchooser.com/uploads/images/best-brokers/best-forex-brokers/best-forex-brokers-xtb-web-trading-platform-1.png|||Best forex brokers in 2019 - Fee comparison included|||1920 x 965

https://i0.wp.com/iammsshah.com/wp-content/uploads/2021/01/PicsArt\_01-05-03.19.40-1-scaled.jpg?w=2400 & amp;ssl=1||What is Bitcoin ? Bitcoin Trading Top 10 Website ...|||2400 x 1350

Binance Google Authenticator Key. Visit for Binance Google Authenticator Key. The most used and at the same time the most reliable crypto exchange platform is Binance. Also, Binance extremely easy to use and learn, you can earn a 20% commission discount on each purchase. Binance 20% Sign Up Code: 77181558.

StormGain Miner Review - Is It Legit or Scam? - CaptainAltcoin

 $https://cdn-images-1.medium.com/max/4800/0*adjkO6lv884eA4Jh.png|||Best\ Bitcoin\ \& amp;\ Altcoin\ Trading\ Platforms\ 2020:\ What\ Will\ ...|||2400\ x\ 1378$ 

The 5 Best Cryptocurrency Exchanges Cryptocurrency US News

DCA, reinvestment, calculator Stock Prices Quote Comparison.

 $https://stormgain.com/sites/default/files/inline-images/gold-token-ru-4.jpg|||Inflation \ Is \ Boosting \ Interest \ in \ Gold \ Tokens \ | \ Analytics \ ... ||| 1200 \ x \ 809$ 

How to Adjust Contract Leverage Binance

https://i0.wp.com/www.usethebitcoin.com/wp-content/uploads/2018/02/binance-security.jpeg|||Binance

Review: All You Need To Know | UseTheBitcoin||1920 x 967

https://lh3.googleusercontent.com/HknCGyPKQJqGMpDoSvEHXXxdw1-Hg9ma4kg7SnUFTP0jxSGnMWIS

eF-U-PQiA\_illIkdMs2wdcUU\_j7nUN8eQxKwAEUVbQNzo\_TJEmP-BEMB\_k9Guag9QMUoTq2ZyCLPQJ 9YxD1W|||Crypto.com App Lists BarnBridge (BOND)|||1600 x 800

Best CryptoCurrency Exchange platforms. Find below the list of the best places to exchange, buy and sell cryptocurrencies including Bitcoin, Ethereum, Ripple. Find above the list of the best sites to buy a cryptocurrency as Bitcoin or altcoins such as Ethereum, Ripple, Bitcoin Cash, Dash, Litecoin, Monero.

Build a Crypto Portfolio - The Safest Place to Buy Crypto

https://tradingbrowser.com/wp-content/uploads/2020/07/COINBASE-DEPOSIT-1024x808.png|||Best Bitcoin Brokers of 2021 - Tradingbrowser|||1024 x 808

1. Log in to your Binance account and click[Profile] - [Security]. 2. Next to [Google Authentication], click [Change] to directly replace your existing Google Authenticator, or click [Remove] to unbind the current Authenticator and bind a new one later.

Best Bitcoin Broker. Compare the biggest bitcoin trading platforms on one site: Deposit- and Withrawal Fees, Trading Fees for Makers and for Takers, Creditcard Fees, Supported Crypto Currencies, Supported Countries, Supported FIAT Currencies - everything you need to know to choose your future crypto trading broker.

BarnBridges (BOND) Price Prediction: When Will It Reach \$100?

https://lh6.googleusercontent.com/proxy/NEHhYj7Yuyx7oLPtpKHHdzC3eehqVr7dyOJh0YGHVzS6MEEY5 E3y9afmFX8UUMegTwNpEUz0KOSvSB4yZVgRmWXF-YAmFd72rTkrsf6nDSA=s0-d||Bitcoin Trading Bot Reddit - Best Real Time Stock Viewing ...||3263 x 1881

https://www.docven.com/wp-content/uploads/2020/07/7-1536x864.jpg|||Explore the bitcoin sites in the casino world to find the ...|||1536 x 864

https://secureidapp.com/wp-content/uploads/2019/11/2-7.png|||Binance Mobile App TOTP Setup Digital eID, eSignature ...|||1098 x 2056

Top 10 Best Bitcoin Brokers In 2021 CoinJournal

https://ezcrypto.co.in/wp-content/uploads/2021/07/Grayscale-launches-new-DeFi-Fund-offers-the-15th-product-for.jpg|||Grayscale launches new DeFi Fund, offers the 15th product ...|||2400 x 1256

AvocadosAreMeh. · 1y. No, it explicitly states you cannot. Binance com has a very high limit and only requires an email if you stay under that limit. The real website has both margin, leverage, and futures trading. If you dont know the difference between the 3, be careful. Its a big way they make their money ????. 3. level 1.

https://greatbitcoinspot.com/wp-content/uploads/2021/07/monero.jpg|||How to sell Monero (XMR) for fiat in 2021 ...|||1200 x 800

Everyone seems to want cryptocurrency these days. But to get in on the action, youll need a crypto exchange where you can buy and sell digital currencies, like Bitcoin, Ethereum and Dogecoin.

StormGain

https://tradingbrowser.com/wp-content/uploads/2020/07/trade-on-kraken-2048x1143.png|||Best Bitcoin Brokers of 2021 - Tradingbrowser|||2048 x 1143

https://cryptoast.fr/wp-content/uploads/2021/07/grayscale-ajoute-ada-fonds-grandes-capitalisations.jpg|||Grayscale-ajoute-l'ADA à son fonds dédié aux grandes ...|||1600 x 800

 $https://support.binance.us/hc/article\_attachments/360097504793/Screen\_Shot\_2020-10-19\_at\_2.28.59\_PM.pn~g|||How to Change Your Google/SMS Two Factor Authenticator ...|||1580 x 1063$ 

 $https://real cryptocurrency news.com/wp-content/uploads/2021/01/wp-header-logo-232.png ||| Grayscale \ reopens \ crypto \ trusts \ for \ investment \ as \ Bitcoin \ ... ||| 1914 \ x \ 1079$ 

https://binancesingapore.zendesk.com/hc/article\_attachments/360026747732/mceclip2.png|||How to Enable

Google 2FA Binance Singapore|||2488 x 1188

https://miro.medium.com/max/2000/1\*3iJ0Mw3TnLiKxxEs\_LZybg.png|||Retrieve Your Api Key & Dan Crisan ...||2000 x 1087

StormGain

 $https://3f8899ea34271eba26e0-be0751aa0c4ec1267110e0fd4a8d8a6d.ssl.cf1.rackcdn.com/JN8AZ2NE0K923\\5415/50546d48e9a846ca501863901545b98f.jpg|||Pre-Owned 2019 INFINITI QX80 LUXE Sport Utility in ...|||1600 x 1064$ 

StormGain

https://gblobscdn.gitbook.com/assets%2F-LhZPsev3Rzmc5ZEnuuL%2F-M34yMpTuVNknmwGQeiM%2F-M34yqmoLrHQaUlMLgoD%2Fimage.png?alt=media&token=20f160de-5d30-4af2-9f61-d69caf2f00c4||| Futures trading Binance - Finandy Docs|||1728 x 1098

https://i1.wp.com/cryptoprimacy.com/wp-content/uploads/2018/12/photo\_2018-12-21\_09-10-03.jpg?fit=1280 %2C1068&cmp;ssl=1|||Best Bitcoin Forex Brokers: How to Choose the Best Bitcoin ...|||1280 x 1068 Dollar-cost Average Calculator

DCA Calculator, Calculate Dollar Cost Average.

Jurisdictional limitations: Stormgain services are not intended for use in the European Union. Furthermore, Stormgain services are not available in countries identified by FATF as high-risk and non-cooperative jurisdictions with strategic AML/CFT deficiencies; and countries under international sanctions.

https://support.binance.us/hc/article\_attachments/360069863814/image-5.png|||Google Authentication Guidelines Binance.US|||1078 x 1088

https://3.bp.blogspot.com/-PWx21MYSu8o/WIumgwyRCBI/AAAAAAAA-U/MQyq3AMRGVYd7lIie9y3 S5gjE7xvIWqKQCLcB/s1600/bitcoin%2Bproof%2Bfor%2Bcoin-broker.PNG|||www.coin-broker.com | Best way to Multiply your Bitcoins ...|||1439 x 869

Videos for Stormgain+cloud+miner

https://www.namecoinnews.com/wp-content/uploads/2020/06/Bitcoin-Profite-review.png|||Best Mutomated Bitcoin Trading Platform Uk - Bitcoin ...|||1575 x 785

 $https://3f8899ea34271eba26e0-be0751aa0c4ec1267110e0fd4a8d8a6d.ssl.cf1.rackcdn.com/JN8AZ2NE0K923\\5415/1ecf4cff1f4b42f06dccc814c3a2e634.jpg|||Pre-Owned 2019 INFINITI QX80 LUXE Sport Utility in ...|||1600 x 1064$ 

If youre new to the crypto world and youre looking for the best sites to buy cryptocurrency, CEX.IO could be the best crypto choice for you. It was initially associated with the now-closed cloud mining site GHash.io, which contributed to the early success of CEX.IO. However, in October 2016 it launched margin trading.

Grayscale+crypto+funds - Image Results

https://coincodex.com/en/resources/images/admin/news/over-500-million-wa/bitcoin1.jpg:resizeboxcropjpg? 1580x888 ||| Over \$500 Million Was Invested in Grayscale's Crypto ... ||| 1580 x 887 ||| Over \$500 Million Was Invested in Grayscale's Crypto ... ||| 1580 x 887 ||| Over \$500 Million Was Invested in Grayscale's Crypto ... ||| 1580 x 887 ||| Over \$500 Million Was Invested in Grayscale's Crypto ... ||| 1580 x 887 ||| Over \$500 Million Was Invested in Grayscale's Crypto ... ||| 1580 x 887 ||| Over \$500 Million Was Invested in Grayscale's Crypto ... ||| 1580 x 887 ||| Over \$500 Million Was Invested in Grayscale's Crypto ... ||| 1580 x 887 ||| Over \$500 Million Was Invested in Grayscale's Crypto ... ||| 1580 x 887 ||| Over \$500 Million Was Invested in Grayscale's Crypto ... ||| 1580 x 887 ||| Over \$500 Million Was Invested in Grayscale's Crypto ... ||| 1580 x 887 ||| Over \$500 Million Was Invested in Grayscale's Crypto ... ||| 1580 x 887 ||| Over \$500 Million Was Invested in Grayscale's Crypto ... || 1580 x 887 || Over \$500 Million Was Invested in Grayscale's Crypto ... || 1580 x 887 || Over \$500 Million Was Invested in Grayscale's Crypto ... || 1580 x 887 || Over \$500 Million Was Invested in Grayscale's Crypto ... || 1580 x 887 || Over \$500 Million Was Invested in Grayscale's Crypto ... || 1580 x 887 || Over \$500 Million Was Invested in Grayscale's Crypto ... || 1580 x 887 || Over \$500 Million Was Invested in Grayscale's Crypto ... || 1580 x 887 || Over \$500 Million Was Invested in Grayscale's Crypto ... || Over \$500 Million Was Invested in Grayscale's Crypto ... || 1580 x 887 || Over \$500 Million Was Invested in Grayscale's Crypto ... || 1580 x 887 || Over \$500 Million Was Invested in Grayscale's Crypto ... || 1580 x 887 || Over \$500 Million Was Invested in Grayscale's Crypto ... || 1580 x 887 || Over \$500 Million Was Invested in Grayscale's Crypto ... || 1580 x 887 || Over \$500 Million Was Invested in Grayscale's Crypto ... || 1580 x 900 x 900 x 900 x 900 x 900 x 900 x 900 x 900 x 900 x 900 x 900 x 900 x 900

http://www.webleone.com/wp-content/uploads/2020/02/ethbull-ftx-binance-arbitrage.jpeg|||FTX Leverage Tokens on Binance - Buy Before Listing|||1092 x 1014

Dollar-cost Average Calculator Dollar-cost Average Calculator Backtest dollar-cost averaged investments one-month intervals intervals for any stock, exchange-traded fund (ETF) and mutual fund listed on a major U.S. stock exchange and supported by Alpha Vantage. Some stocks traded on non-U.S. exchanges are also supported. Indexes are not supported.

https://support.binance.us/hc/article\_attachments/360095212434/Screen\_Shot\_2020-10-19\_at\_2.34.35\_PM\_1. png|||How to Change Your Google/SMS Two Factor Authenticator ...|||1258 x 966

https://angelinvestors.network/content/uploads/2018/01/578af1e74a5b843a40075289367398ea.jpeg|||Grayscale Plans Five New Crypto Funds - Angel Investors ...|||1200 x 814

 $https://executium.com/media/image/12027981-best-bitcoin-trading-platforms.jpg|||What \ Is \ The \ Best \ Platform \ For \ Bitcoin \ Trading? \ / \ What \ is \ ... |||1800 \ x \ 782$ 

http://server.digimetriq.com/wp-content/uploads/2021/06/word-image-10768.jpeg|||Grayscale is considering adding 13 new crypto assets|||1140 x 815

https://cdn.stockbrokers.com/uploads/e5n2cg9/UFX\_Cryptocurrencies-web-trader.png|||Best Exchanges - Die besten Bitcoin und Blockchain ...|||1402 x 977

Bitcoin

(end of excerpt)